## **Regelungstechnik mit dem ControlBoard-LT**

Erlernen Sie mit dem ControlBoard-LT und der zugehörigen Lernsoftware die Grundlagen der Regelungstechnik. Untersuchen Sie schrittweise und interaktiv das Zeitverhalten von Regelstrecken, Reglern und Regelkreisen. Optimieren Sie die Regelungen durch die freie Wahl der Regler und Reglerparameter.

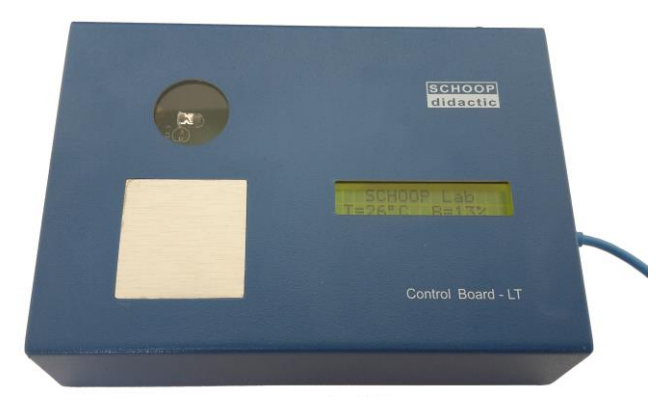

Das **ControlBoard-LT** realisiert zwei Regelstrecken:

**Helligkeitsstrecke**

## **Temperaturstrecke**

Der Helligkeitsversuch besteht aus einer Haupt-LED und einem Lichtsensor. Eine zweite LED dient als Störgröße.

Beim Temperaturversuch kann die Temperatur fühlbar mittels eines Peltierelementes an einer Metallplatte in einem Bereich von ca. 15°C bis 40°C verändert werden.

Abmessungen 17 x 12 x 6 (L x B x H in cm)

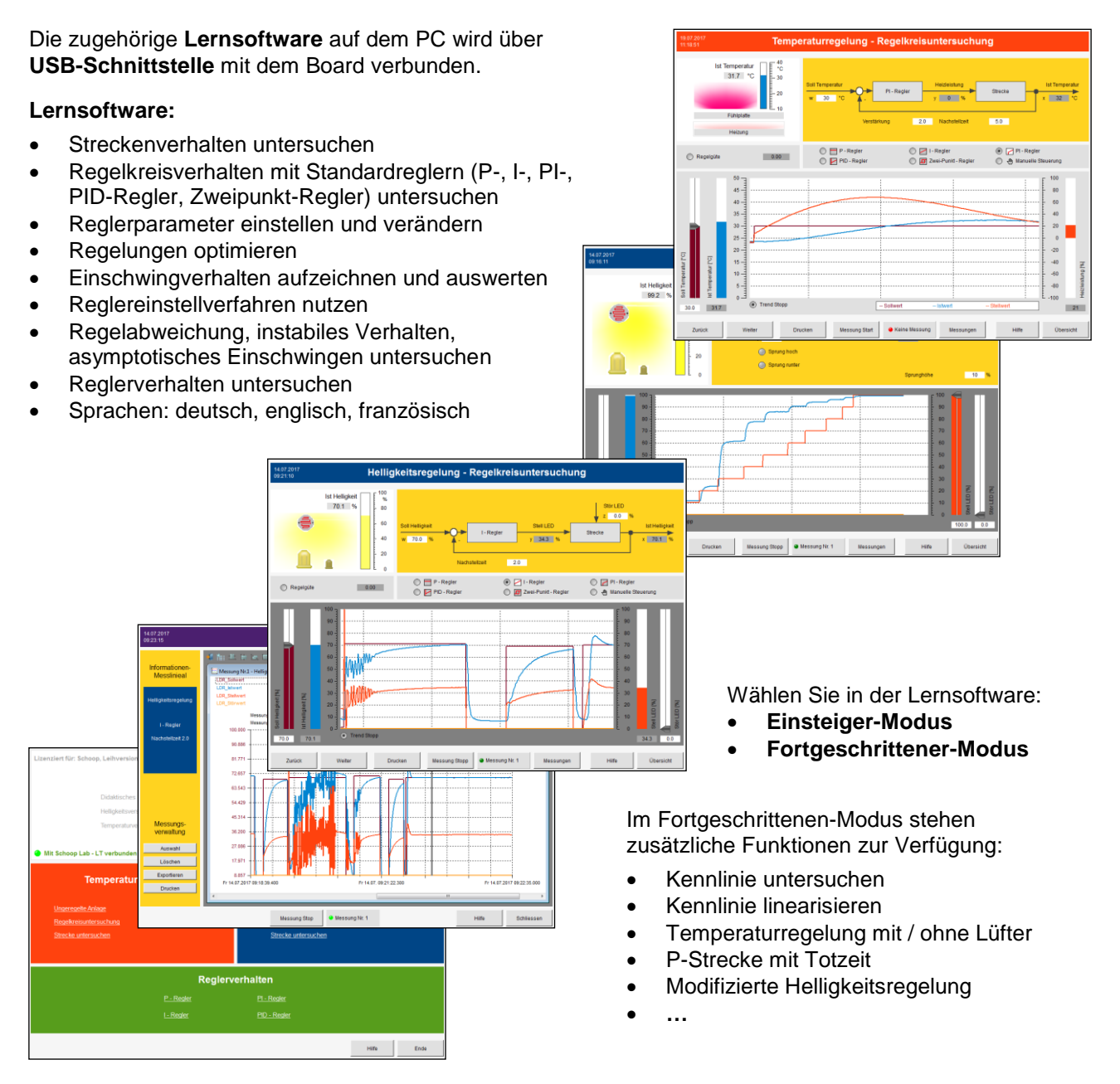

Ein umfangreiches Handbuch mit Aufgaben unterstützt ein individualisiertes, handlungsorientiertes Lernen.